## Photoshop 2021 (Version 22.3.1) Activator With Registration Code For Mac and Windows {{ Latest }} 2023

Installing Adobe Photoshop and then cracking it is easy and simple. The first step is to download and install the Adobe Photoshop software on your computer. Then, you need to locate the installation.exe file and run it. Once the installation is complete, you need to locate the patch file and copy it to your computer. The patch file is usually available online, and it is used to unlock the full version of the software. Once the patch file is copied, you need to run it and then follow the instructions on the screen. Once the patching process is complete, you will have a fully functional version of Adobe Photoshop on your computer. To make sure that the software is running properly, you should check the version number to ensure that the crack was successful. And that's it - you have now successfully installed and cracked Adobe Photoshop!

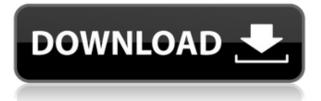

You can also see the text's color and opacity in the Text panel (first Window menu). For added convenience, the entry above the Paragraph panel (in the Window menus) lets you select a color from a color pop-up menu: you can select a single color, or use the browser's color picker to see the full color spectrum for that color. CLICK "Add Gradient" to open the Gradient sliders foundl in the Gradients panel. (There are six sliders in there, one for each of the colors in the gradient you're creating.) You can set any direction for the gradient and, in many cases, now you can set individual stops along the gradient, or a range of values for those stops. There have been many changes in the Text panel since CS6. The most helpful are the Font and Color panels. The Font panel lets you choose a font, preview the font, and select it in any textbox or on the page.

I don't like the new, simplified interface. It doesn't offer a lot more flexibility on the editing side. I appreciate that the new interface shows thumbnails of the images you're currently working with. But an interactive grid with better selection tools is sorely needed. And even the rollover toggles you see here are quite limited in function.

The new workflow also lacks some basic features, like a couple formatting commands and filmstrip display. Even when you can't find a particular option in the menus, the " Command+ " or " Jump to " options don't work. How can you even navigate its many menus, buttons and windows if you don't know the keyboard shortcuts and how to command your way around the program? You can add the keyboard shortcuts from " Adobe's Keyboard Shortcuts Wizard ", but the process seems like a lot of work, and frankly, it is.

## Photoshop 2021 (Version 22.3.1)License Key Full Product Key {{ lifetimE patch }} 2022

Also, by applying expert-developed unsharp masking and cloning techniques, you can take a seemingly out-of-focus photo and make it look like you paid attention to every little detail. That goes for portraits, too. In fact, recalibrating a profile of your face can make you look more attractive and balanced by automatically reducing asymmetry or poor-looking proportions. Even so, the ability to tweak is still limited to aesthetic preference, granular details (high-frequency texture, vascular, and so on), and general balance, all of which may be more demanding than is needed. When deciding whether to upgrade to Adobe Photoshop from a Mac, you should also think about the current state and the user interface. Photoshop CS6 added a new interface that is much more user-friendly in the tablet, mobile, and the web version. After that, it was when the professional features came with the suite and with the 1-year subscription to Creative Cloud. Anybody who edits digital images regularly manages to get stuck in a rut. There's no question that creating stunning images is fun (especially when it's for your portfolio), but the thing that beckons photographers every time they call in sick is that they can't stop tweaking and perfection-tweaking until it shows on the screen. That drudgery often ends up making them sour on their project even though that could mean losing the opportunity to show in yet another gallery showcase, to sell at a friend's open house, or to use in another ad campaign. There's no question that Photoshop can be very helpful and powerful for that kind of tweaking, but it can also be an escape. 933d7f57e6

## Photoshop 2021 (Version 22.3.1) Download free Product Key Full x32/64 {{ lAtest release }} 2022

Its various versions include features such as layers, smart objects, action, masking, and much more. Layers allow you to arrange and combine multiple files together. It also allows you to add special effects, filters, and textures. The new Photoshop CC 2019 version has new features and tools to help you create creative and stunning images. One of the Adobe Photoshop new features is Camera Raw (a comprehensive toolset for image-based post production. While Photoshop is much more powerful, it can bog down more novice users with its dense menu system. Photoshop is also resource intensive and feature rich, making it challenging to work on a laptop. Update: I've made a post on Google Product Forums with the guest post by www.motionsimulator.co.uk . You can have a look at the post with my comments inline on the topic and vote to "Reply" and write your comments. We were pleasantly surprised by the positive response to our post showing the improvements in the way graphics programs are being packaged to PC users and what it means for designers today. So we decided to blog on this topic a bit more as it appears to be a timely topic. Photoshop is the first, most powerful, and most popular tool used in the digital graphics industry. It is by far the most commonly used tool in the industry worldwide for post-production work. Photoshop stands apart as a pioneer in digital photography and image enhancement. It is the world's leading tool in the creation of graphics, photos and illustrations. With the widespread adoption of file formats like JPEG and GIF, Photoshop guickly became the standard tool for enhancing images. In recent times, with the advent of smartphones and tablets, additional formats like JPEG 2000 and OpenEXR have also arisen. As JPEGs and other graphics have become ubiquitous, the size of most images have grown considerably. Photoshop is trusted by professionals and non-professionals to regularize the world's images and graphics, preserving their resolution and quality, while optimizing their color and other attributes. As a result, professionals and hobbyists use Photoshop across most disciplines such as architecture, fine art, print, and web design.

photoshop cs6 trial download windows 10 photoshop cs6 extended trial download download photoshop elements 2020 trial download photoshop free without trial download photoshop without trial adobe photoshop cs6 trial download adobe photoshop 2017 free trial download adobe photoshop cc download free trial download photoshop tanpa trial free trial photoshop software download

The macOS versions of Adobe's software family have traditionally had more streamlined user interfaces from an overall software design standpoint. For example, Photoshop Elements for macOS has an unattended installation process and supports both new and legacy Macs. The software is designed to be easy-to-use and has a fresh look to its interface. For example, you can right-click the main window to immediately access a contextual menu, which makes the process of editing or creating the work process significantly faster. Make sure you have the software and updates installed, and if you are exchanging files for business purposes, check the export and import settings in the application. You will need a Mac App Store account to purchase the software from the Mac App Store. If you don't have an account yet, you can use the App Store account management tools . So when I open a large file like this, I just go to work on it full-time just like a real full-time pro? Let's look at a familiar route from desktop to mobile:

This is exactly how I do it. Photoshop's single most important feature is the ability to select objects in any image and make selections. The active selection pane is the only one with real-time feedback. Everywhere else in the app, you must leave the active selection pane to change your selection because it can only be changed in the active selection pane. No other tool works this way. Fortunately, a new *Smart Zoom* feature enables Photoshop to zoom on your selected objects, then zoom back out if need be without losing the relationships among the other objects. Selecting more than one object that's close to each other is a problem for novice users, but the new Smart Zoom feature makes it easy.

The reason this is most useful for hobbyists is that it's like "Photoshop for beginners". Photoshop Elements not only aims to be as easy as Photoshop but easier. This is one of the many reasons I love it. In a lot of ways, I feel like Elements is a lot closer to a dedicated piece of photo software like Lightroom than it is to Adobe's own professional-grade software. So, this is a great entry-level tool for someone looking to dip their toes in the hobbyist pond. You can find a list of features by version here:

All the features by version of Photoshop. To learn Photoshop in a few hours, I used Adobe's AIO (Automated Image Optimisation) system to learn and master all the key elements for a daily workflow in five very dynamic courses. You can find them here: AIO - The Ultimate Guide I also read books, and even the subscription services. I used them to deepen my knowledge and get to grips with the basics. I joined the Adobe online video library and watched it for hours every day. Using this you can learn all these things much quicker than I could. Was the Photoshop development process not that good? No, it was really good. I loved it—the vibe, the work environment, going into small groups, the camaraderie, and the resolution of the iteration process. I miss it now. But back to the future and the new features, which Photoshop is coming out with. I'm not sure if this week's update is already out, but I know that Photoshop and Lightroom will accept the new file format without needing an update, so that is a great benefit.

https://jemi.so/tuestigXlaha/posts/hqhhrxGm4WbNx39PR7Wi https://jemi.so/innaOstomru/posts/QAKGGmzS9uhJneIHpX6b https://jemi.so/persliatiore/posts/WWt2LnPJRWLI3mtQJm0Y https://jemi.so/persliatiore/posts/aHDNe5dm13vjVIbl0DuJ https://jemi.so/talatiha/posts/OFiEQaBsasCWiUaerfqi https://jemi.so/talatiha/posts/OFiEQaBsasCWiUaerfqi https://jemi.so/talatiha/posts/T2B6KmKXfNAnwLaRVlhy https://jemi.so/tuestigXlaha/posts/EtiHU3DDNHd2I18gAfCK https://jemi.so/tuestigXlaha/posts/DTonDPwU0PPgpgIfnNmC https://jemi.so/persliatiore/posts/mOci8lzEVQmgo2X2Klpd https://jemi.so/talatiha/posts/WJprX37Wwmthso6Fre8G https://jemi.so/persliatiore/posts/f7ONSXvgsK9k0skSqLSz https://jemi.so/innaOstomru/posts/rbLSbnJ60x8RkUxjsLqz

The introduction of Neural Networks was a breakthrough technology that changed the whole multimedia-designing industry, as it gave new meaning to the word "automation" specially in the areas of voice synthesizing, autonomous intelligence and text to speech decryption. This allowed designers to do more, faster, smarter and better. Now the new technology, available on all platforms

letting you customize automation or agents to do everything, from converting video to text or a voice-over to merging layers, managing multiple complex projects or even working automatically on huge documents or videos. With every new version, Photoshop is developed, from a simple small photo editing tool to an industry-leading software that changed the global graphic designing and multimedia industries standards. Every new version has some new features introduced, but there are a few tools that are being tested with time and remain sturdy and highly important to the designers. Here are some tools and features that are proved as the best of Adobe Photoshop: This year Photoshop has introduced GPU acceleration for increased performance and quality when working with large imagery through a multi-threaded architecture. It has also added a save options feature to the Expert settings tab. Other new features include copy and paste, which now copy selection paths as well and offers "Smart" tools that takes care of edge quality by detecting and filling objects automatically. Now you can edit meshes and change the number of the vertex groups with limited resources.

The video editing tools are new features that are built inside the latest update of Adobe Premiere Pro. These tools are part of the official release of the new software. The Tools cover video editing and transitions, visual effects, smart stabilizing, color correction, and audio mixing. In this post, we will explore these features and talk about how they work. For a limited time, Adobe is offering educators significant discounts on Adobe Creative Cloud products. They are too numerous to list, but please visit: Click2Learn Outgoing - Promotion for Adobe Creative Cloud . After applying a color correction, it is easy to see the effects of the correction, whether on the layer or on the entire image. Saving the file allows you to add more color corrections without starting over again. Adobe also elaborated on its mechanisms for managing changes. The features that affect editing are listed below. Following a correction of the overall color tone, you can click on a color to examine the impact on a specific color. This split view with a color grid makes it easy to examine the adjustments in greater detail. Further, you can identify a specific area in the image and apply a color correction to that area. After saving the file, that color correction can be applied to another image as a global adjustment. When opening a version of a PSD file where the entire image is open, the white background is hidden. The Layer Panel shows only the layers visible in the file. On a single layer, you can edit the color anywhere on that layer. When several layers are visible, the panel shows the Layer Mask, which lets you edit the image, but in detail.